## **LIVRET D'ACCUEIL #Internes**

Bienvenue au CH de Rodez !

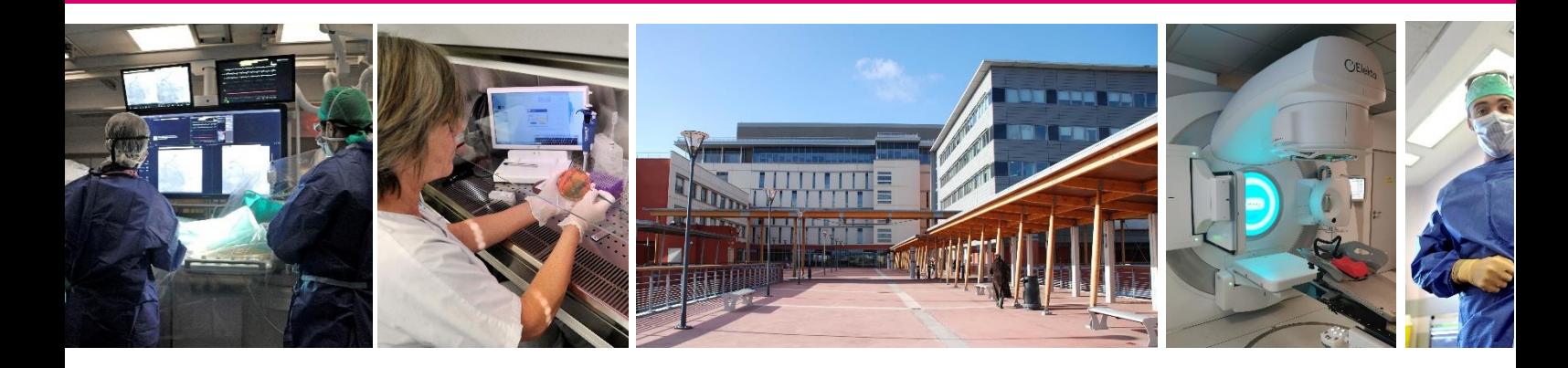

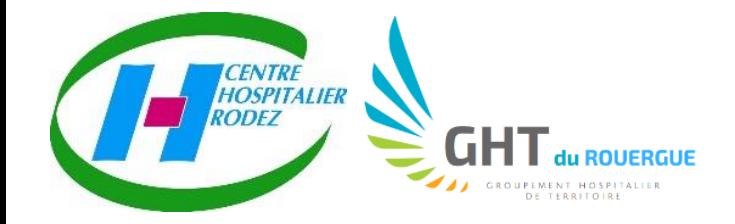

**Retrouvez-nous sur**

in

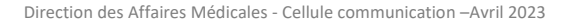

#### **Le Centre Hospitalier de RODEZ est heureux de vous accueillir!**

*Chers internes, futurs confrères, la Commission Médicale d'Établissement et la Direction du CH Rodez, sont heureux de vous accueillir pour votre internat.*

*Vous pourrez bientôt découvrir votre lieu de travail et de vie ! Mais dans l'attente, ce livret d'accueil vous apportera quelques précisions concernant votre semestre d'internat au Centre Hospitalier de Rodez.*

*Bienvenue dans notre établissement !*

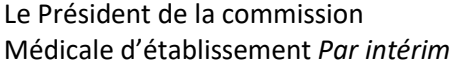

Le directeur

Dr Simon RAY Vincent PREVOTEAU

## **Sommaire**

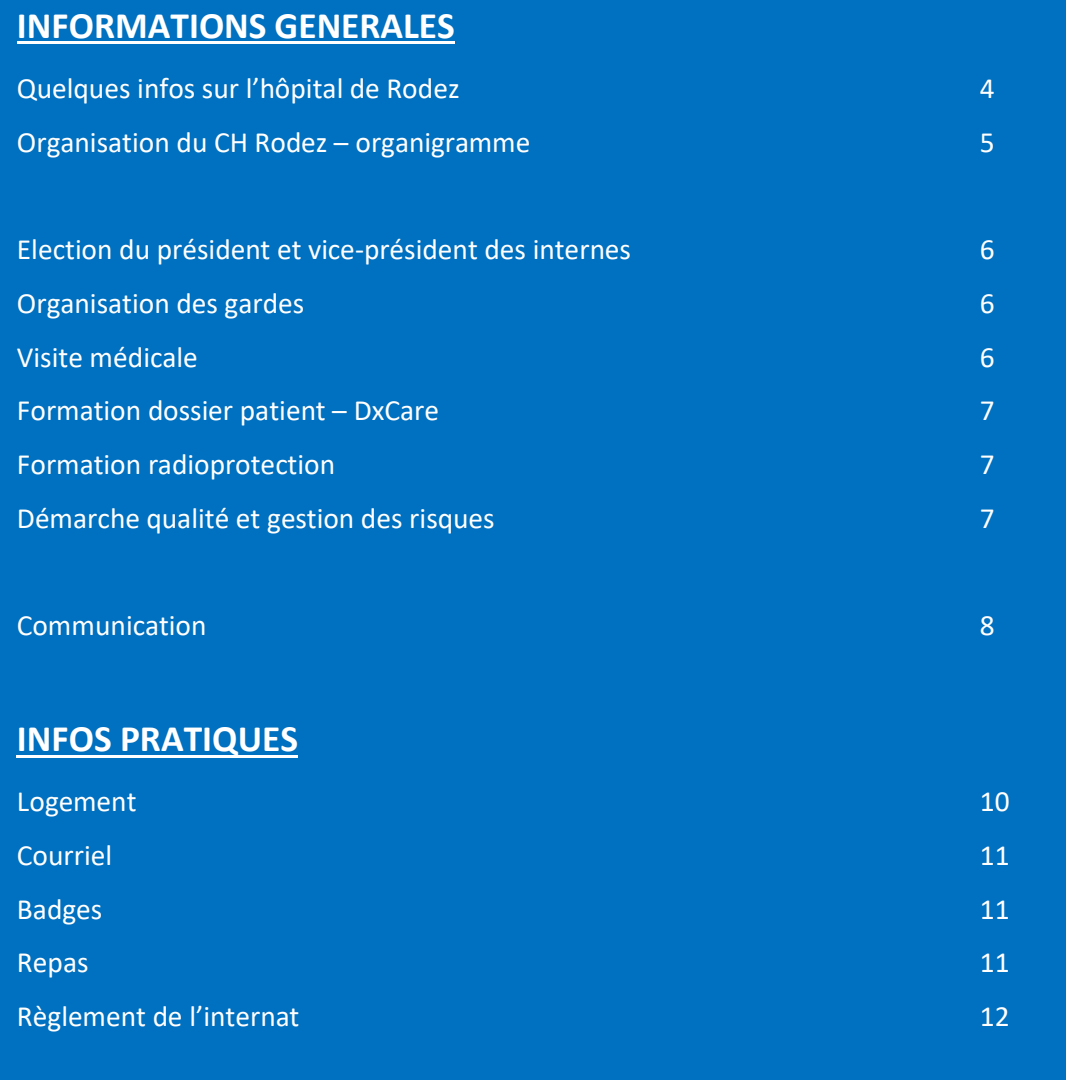

## Quelques informations sur l'hôpital de Rodez...

## **LE CENTRE HOSPITALIER DE** RODEZ, ÉTABLISSEMENT SUPPORT **DU GHT DU ROUERGUE**

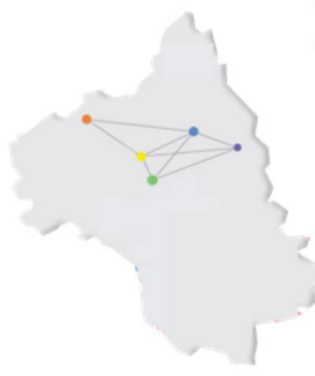

**Groupement Hospitalier de Territoire** du Rouergue :

- CH RODEZ établissement support
- CH DECAZEVILLE
- CH VILLEFRANCHE DE ROUERGUE
- · HÔPITAL LOCAL SALLES LA SOURCE
- · HÔPITAL LOCAL ST GENIEZ D'OLT
- · HÔPITAL INTERCOMMUNAL ESPALION -**ST LAURENT D'OLT**

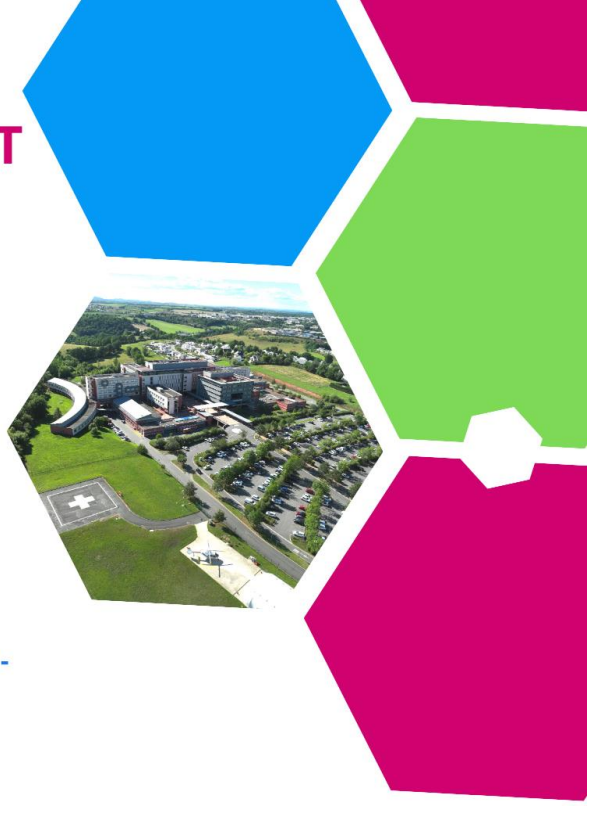

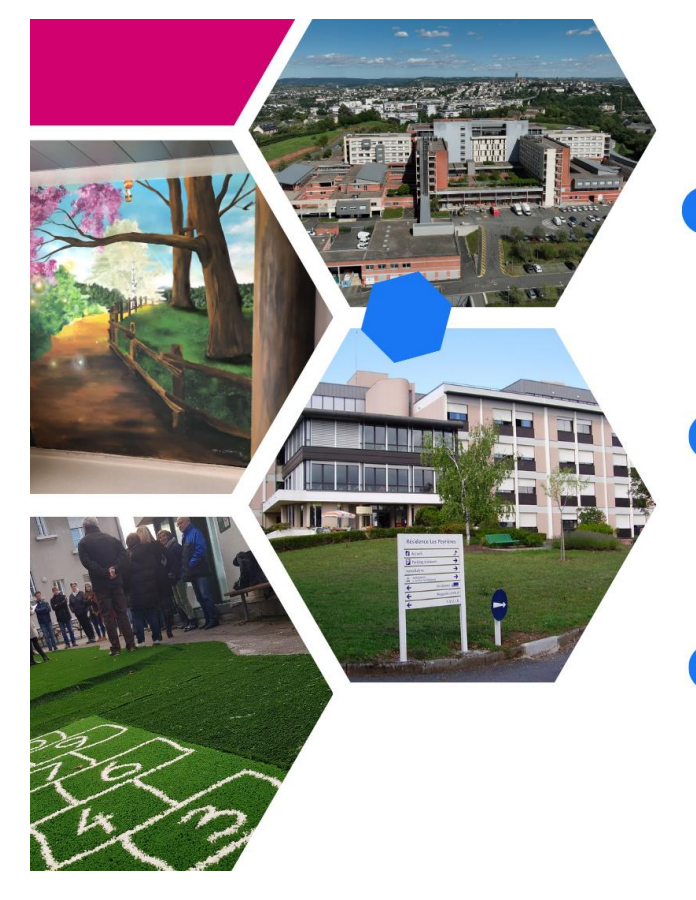

## **UN ÉTABLISSEMENT MULTI-SITES**

#### Site de Bourran : Centre Hospitalier Jacques Puel

- · Médecine-Chirurgie-Obstétrique
- · Pédo-Psychiatrie : Unité médico-psychologique des adolescents

#### Les Peyrières

- · Soins de Suite et de Réadaptation
- · Soins de Longue Durée
- EHPAD

#### 3 Sites de Pédo-Psychiatrie

- · UMP RODEZ Enfants de 7 à 11 ans
- CMP RODEZ Guidance infantile
- UMP OLEMPS Enfants de 3 à 6 ans

## L'organisation de l'établissement :

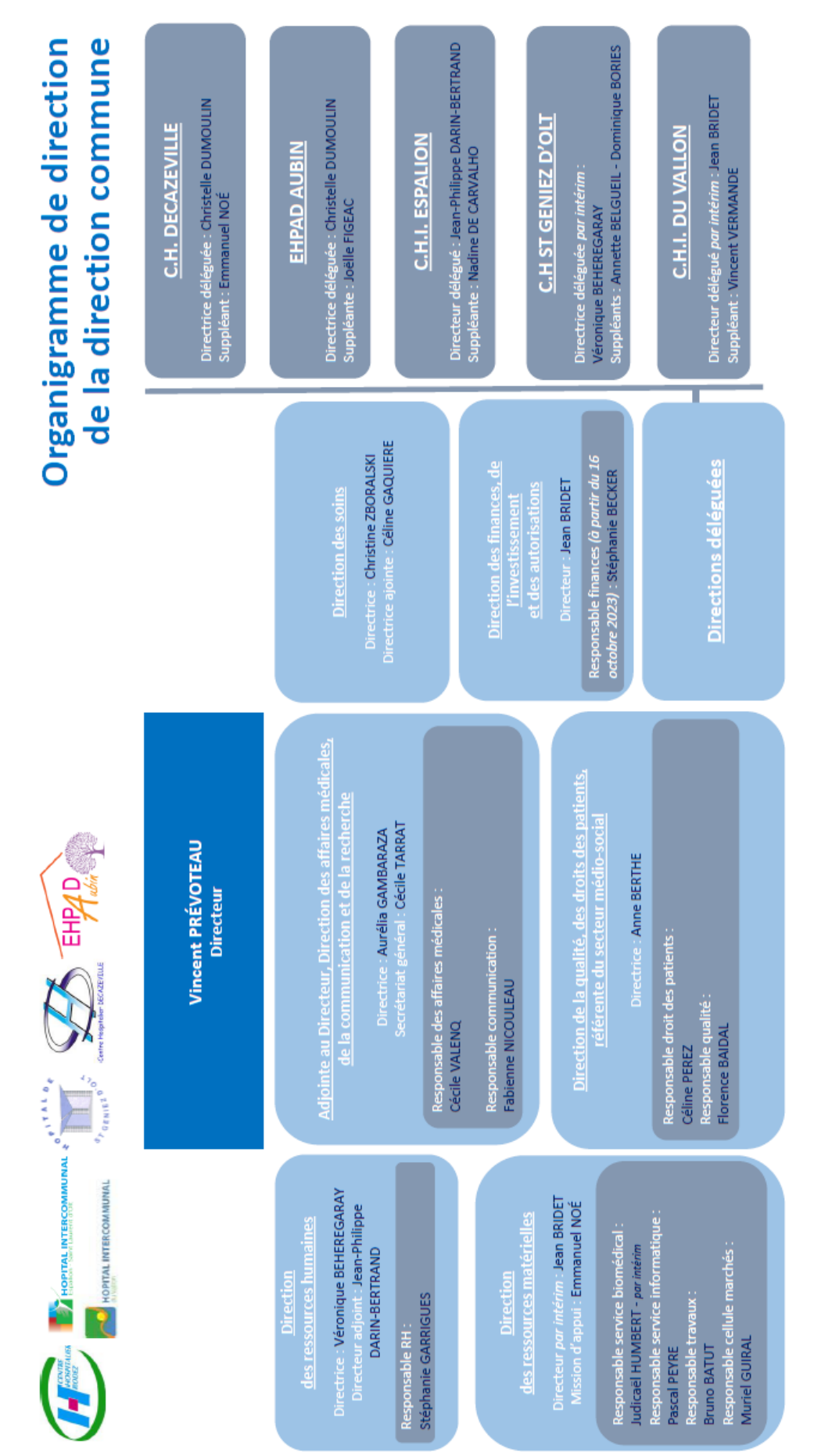

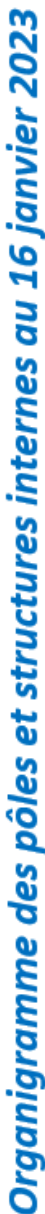

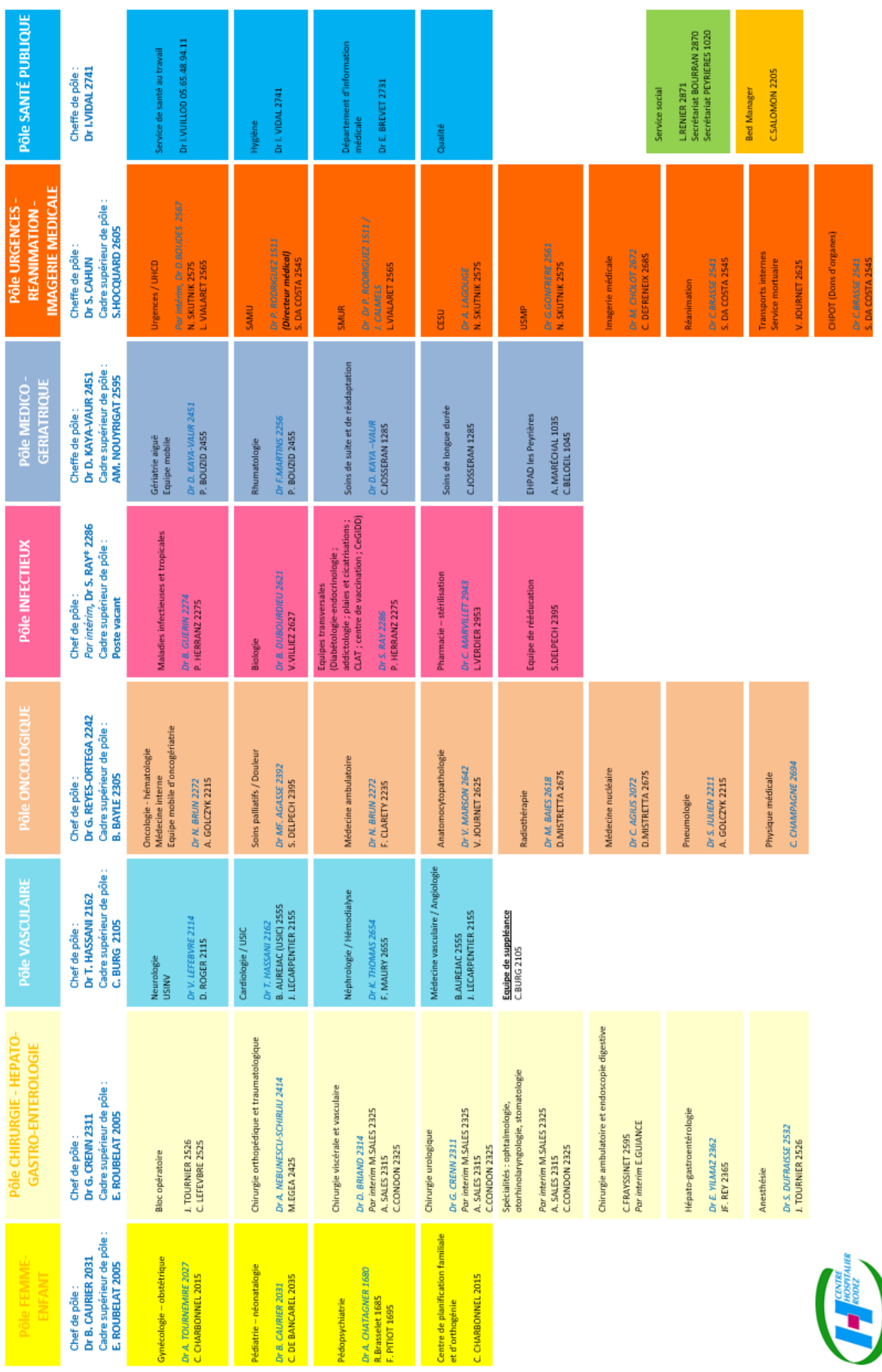

 $6/12$ 

## **Election du président et Vice-président des internes**

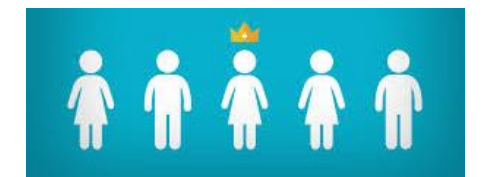

Le premier jour de l'internat, vous procéderez à l'élection de votre Président et de votre Vice-président.

il vous appartiendra d'en communiquer les noms au secrétariat de la direction des Affaires Médicales et au président de la Commission Médicale d'Établissement.

Le Président et le Vice-président des internes sont membres de la commission médicale d'établissement (CME), de la commission du développement professionnel continu (CDPC) et de la commission de la permanence des soins (COPS).

#### Organisation des gardes

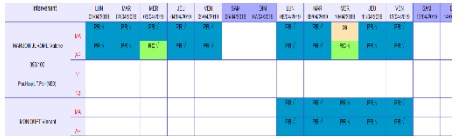

#### **Réalisation des tableaux de garde**

Le Président des internes est chargé de réaliser les tableaux de garde des internes des urgences et de spécialités pour le mois à venir. Le tableau de garde doit être saisi par l'interne responsable du planning dans un logiciel spécifique, EGTT, en lien avec le secrétariat du SAMU.

**Afin de permettre une rémunération des gardes M-1 dans les délais, il est important de renseigner EGTT avant le 8 du mois M.**

#### Infos pratiques pour les gardes :

- Un plan de l'hôpital et un mini-annuaire vous seront remis à votre arrivée
- Gardes aux urgences : une chambre de garde est située dans les urgences, et l'autre au niveau -2 (clé disponible dans l'armoire du SAMU).

En cas d'appel par le site des Peyrières :

 Une voiture est à disposition devant l'UMPA en cas de nécessité de déplacement sur le site des Peyrières. Les clés sont conservées dans l'armoire SAMU.

 Adresse des Peyrières : Résidence des Peyrières - Olemps – 12 027 Rodez Cedex 9 - (tél : 05 65 55 10 10)

## Visite médicale

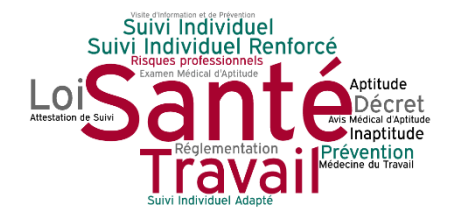

Vous devrez contacter le secrétariat de la médecine du travail au 05.65.55.28.50 afin de **prendre rendez-vous pour votre visite médicale d'embauche. Vous devez vous munir de votre carnet de santé.**

## Formation au logiciel dossier du patient Dx-Care

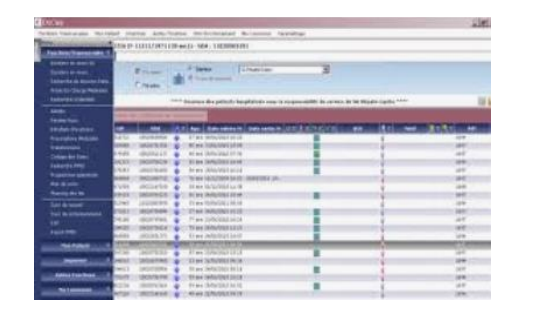

Tous les nouveaux internes doivent participer à une formation à l'utilisation du logiciel de prescription du médicament et du dossier informatisé du patient : **Dx-Care**.

Les dates des formations vous seront communiquées dès votre arrivée, des sessions sont prévues dès le premier jour.

**Votre présence est obligatoire.**

A noter que :

**les deux internes qui assureront la garde aux urgences la première semaine suivant le début du semestre doivent impérativement être des internes de médecine de spécialité et faire partie des internes formés aux logiciels de prescription le premier jour.**

### Formation à la radioprotection

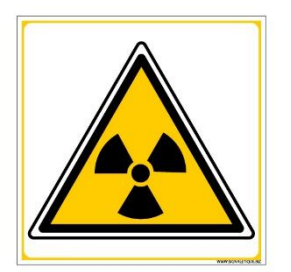

Une formation à la radioprotection est **obligatoire pour**  les internes des spécialités suivantes : imagerie médicale, cardiologie, bloc opératoire (chirurgie et anesthésie), radiothérapie et gastro-entérologie.

Elle sera délivrée par la Personne Compétente en Radioprotection (poste 2683).

Cette formation est également ouverte à l'ensemble des internes, toutes spécialités confondues.

## Démarche qualité et gestion des risques

L'accès aux protocoles et à la déclaration d'évènements indésirables se fait via intranet :

#### **Acces aux protocoles du CH**

J'applique les protocoles disponibles sous intranet en cliquant sur T  $\bullet$ 

n documentaire du C.H.

Classeur en cas de panne informatique présent dans tous les postes infirmiers

#### **A noter :**

Protocoles en cas d'AES :

MOP-CLI-AES-017 - [Premiers soins en cas d'AES](http://srv-pha:8080/publiweb/acces_doc.php?V_doc=485-2&V_target=bcontenu)

PRO-CLI-AES-007 - [Conduite à tenir en cas d'AES chez le](http://srv-pha:8080/publiweb/acces_doc.php?V_doc=533-3&V_target=bcontenu)  [personnel hospitalier](http://srv-pha:8080/publiweb/acces_doc.php?V_doc=533-3&V_target=bcontenu)

Procédure hôpital en tension :

**F** [PRO-CHRODEZ-011 -](http://srv-pha:8080/publiweb/acces_doc.php?V_doc=3408-3&V_target=bcontenu) Hôpital en tension

#### **Gestion des risques**

- Je demande mon code d'utilisateur intranet et mon mot de passe
- Je déclare sous intranet tout évènement

indésirable  $(E.I.)$ afin que l'institution puisse mettre en place des actions d'amélioration

## **Communication**

- **Site intranet du CH** : accès depuis tout poste informatique sur réseau en cliquant sur
- **Site internet du CH Rodez :** [www.ch-rodez.fr](http://www.ch-rodez.fr/)
- **Réseaux sociaux :**

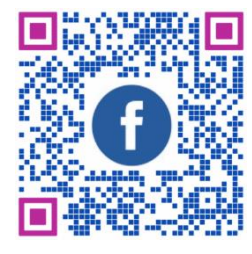

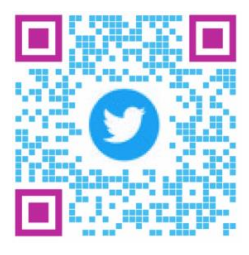

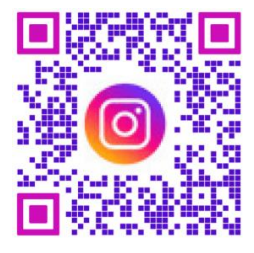

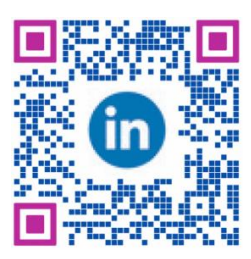

@centrehospitalierderodez sur **Youtube**

# infos PRATIQUES

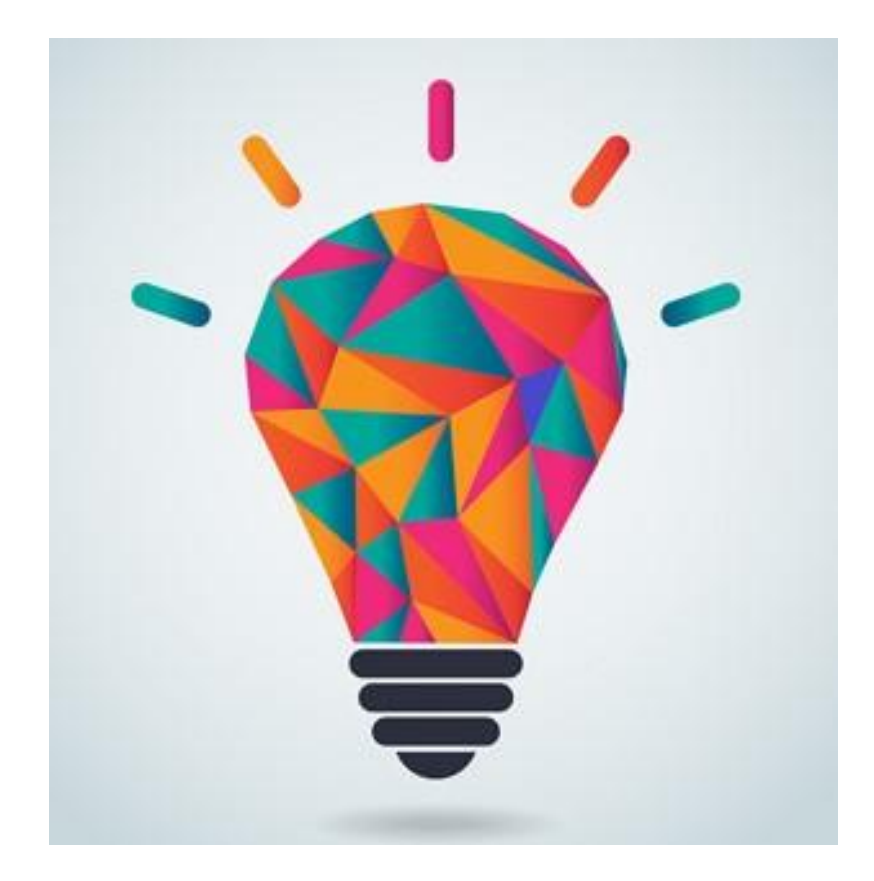

## Logement

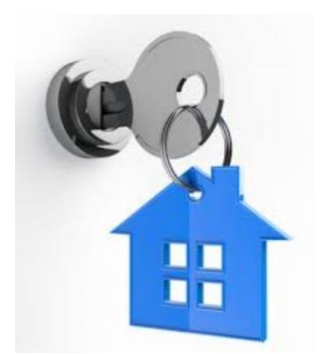

#### **Localisation**

Les internes sont logés par l'établissement dans la mesure des possibilités, dans des logements pouvant être mis à leur disposition :

- À la résidence **LE FIRST**, 23 avenue de la Gineste, à RODEZ,
- À l'internat sis au 1<sup>er</sup> et au 2<sup>d</sup> étage de la résidence LE **PIREE-MEDICIS**, 8 rue d'Athènes et 5 rue de Copenhague, à RODEZ.

#### **Modalités d'accès**

Les clés de votre logement ainsi qu'un badge d'accès à l'immeuble sont à retirer au PC sécurité du CH pour les internes logés au PIREE-MEDICIS. L'ascenseur de l'immeuble n'autorise l'accès au 2ème étage que sur entrée d'un code qui vous sera communiqué à votre arrivée.

Pour les internes logés au FIRST, se présenter au PC sécurité seulement pour le retrait du badge, l'attribution des clés se faisant directement au FIRST, à l'arrivée.

*Le poste de sécurité est situé sur la droite du parvis à l'entrée du Centre Hospitalier (bâtiment des Consultations, derrière la banque d'accueil) :*

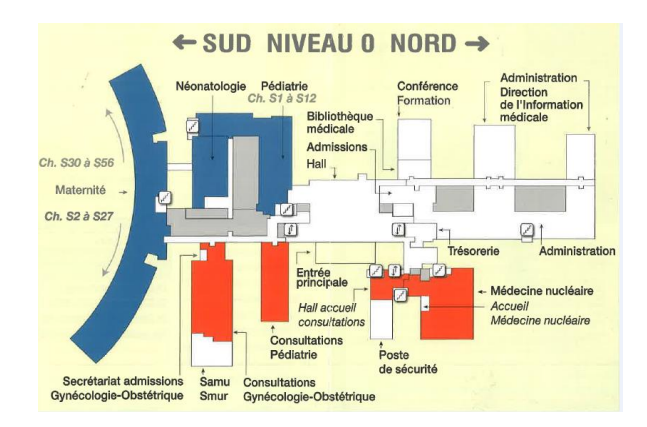

Des logements annexes ont été mis à la disposition des internes à la résidence Acropolis: les modalités d'accès vous seront précisées à votre admission si vous êtes affecté dans ces logement.

#### Règlement intérieur internat

Une caution d'un montant de 300 € devra être versée au plus tard le jour de votre arrivée à la Direction des Affaires Médicales.

La Direction des Ressources Matérielles est chargée de procéder à l'état des lieux qui sera fait en votre présence le jour de votre arrivée.

#### **Le nettoyage des chambres et la vaisselle doivent être faits par chacun d'entre vous**.

Le linge de lit (couvertures, draps, couvre-lit) n'est pas fourni.

Les dégradations portant sur les parties communes seront à la charge de tous.

Enfin le **règlement intérieur de l'internat** complète votre information sur le logement et votre séjour. Il vous est remis par la Direction des Affaires Médicales.

## Courriel

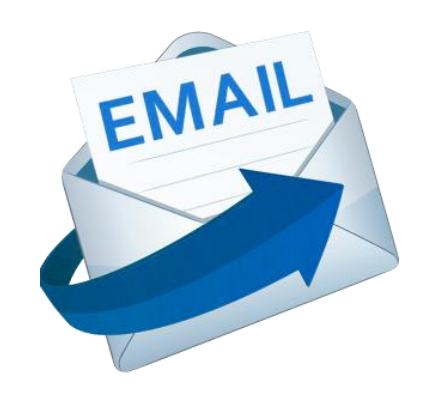

Badge

L'adresse mail de l'internat est la suivante : [internatch@orange.fr](mailto:internatch@orange.fr)

Un ordinateur est en accès libre dans la salle commune du PIREE.

Vous êtes invité à consulter cette boite mail très régulièrement. Merci de veiller à ne pas effacer les messages pour qu'ils soient lus par tous !

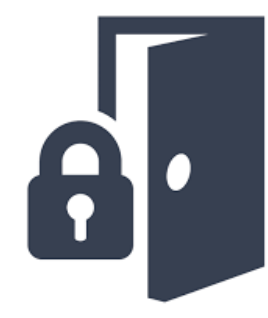

L'agent de sécurité vous a donné deux badges. L'un vous permet d'accéder au parking du Centre Hospitalier, à certaines salles sécurisées et au self, l'autre permet l'ouverture de la porte de la résidence du Pirée.

**Les badges et les clés de votre logement doivent être rendu le jour de votre départ au poste de sécurité.**

Repas

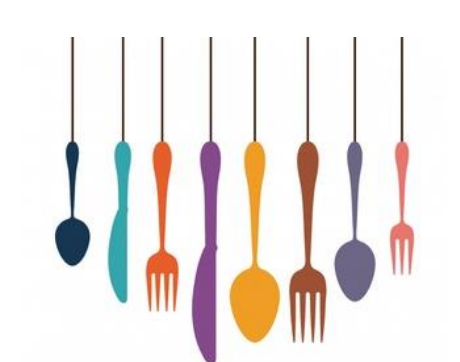

Les responsables du secteur restauration prendront contact avec les président et vice-président élus pour présenter le fonctionnement.

Le service repas est organisé de la façon suivante :

- Les repas du midi en semaine : sont servis au self situé au 5ème étage du centre hospitalier. Le self est ouvert du lundi au vendredi de 11h30 à 14h30.
- Les repas du soir et du week-end : sont livrés à l'internat.
- Les petit-déjeuners : une dotation pour la préparation des petit-déjeuners est livrée à l'internat et conservée dans l'espace collectif de restauration.